## **C.A 5292 / C.A 5293,** *ASYC IV*

**3.** Selecteer **Meas**…**,** en daarna

**• REL** relatieve meting<br>• SURV voor MIN/MAX/AVG met tijdregistratie<br>• SPEC voor het verkrijgen van de technische specificaties.<br>• MEAS+ om een secundaire functie te kiezen uit:

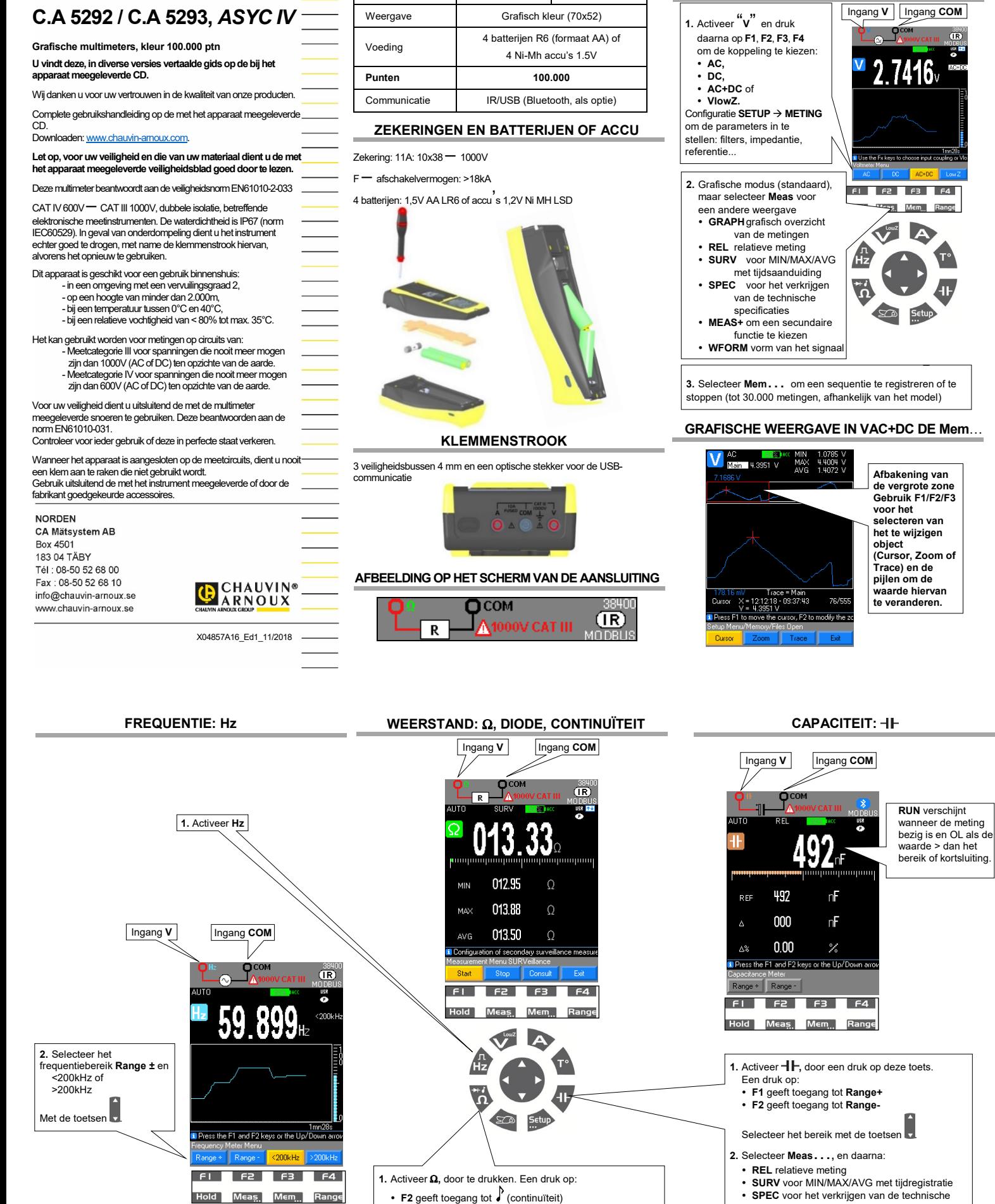

*C.A 5292 C.A 5293*

**SPANNING: VAC, VDC, VAC+DC**

- -
	- **F2** geeft toegang tot *↓* (continuïteit)<br>● **F3** met kaliber 100Ohm<br>● **F4** keuze van de diodes (diodetest 4V of 26V) of meerdere keren achter elkaar drukken

specificaties.

- **2.** Kies **Meas**…**,** en daarna
- 
- **REL** relatieve meting **SURV** voor MIN/MAX/AVG met tijdregistratie
- 
- **SPEC** voor het verkrijgen van de technische specificaties. **MEAS+** voor de secundaire functie **MATH**

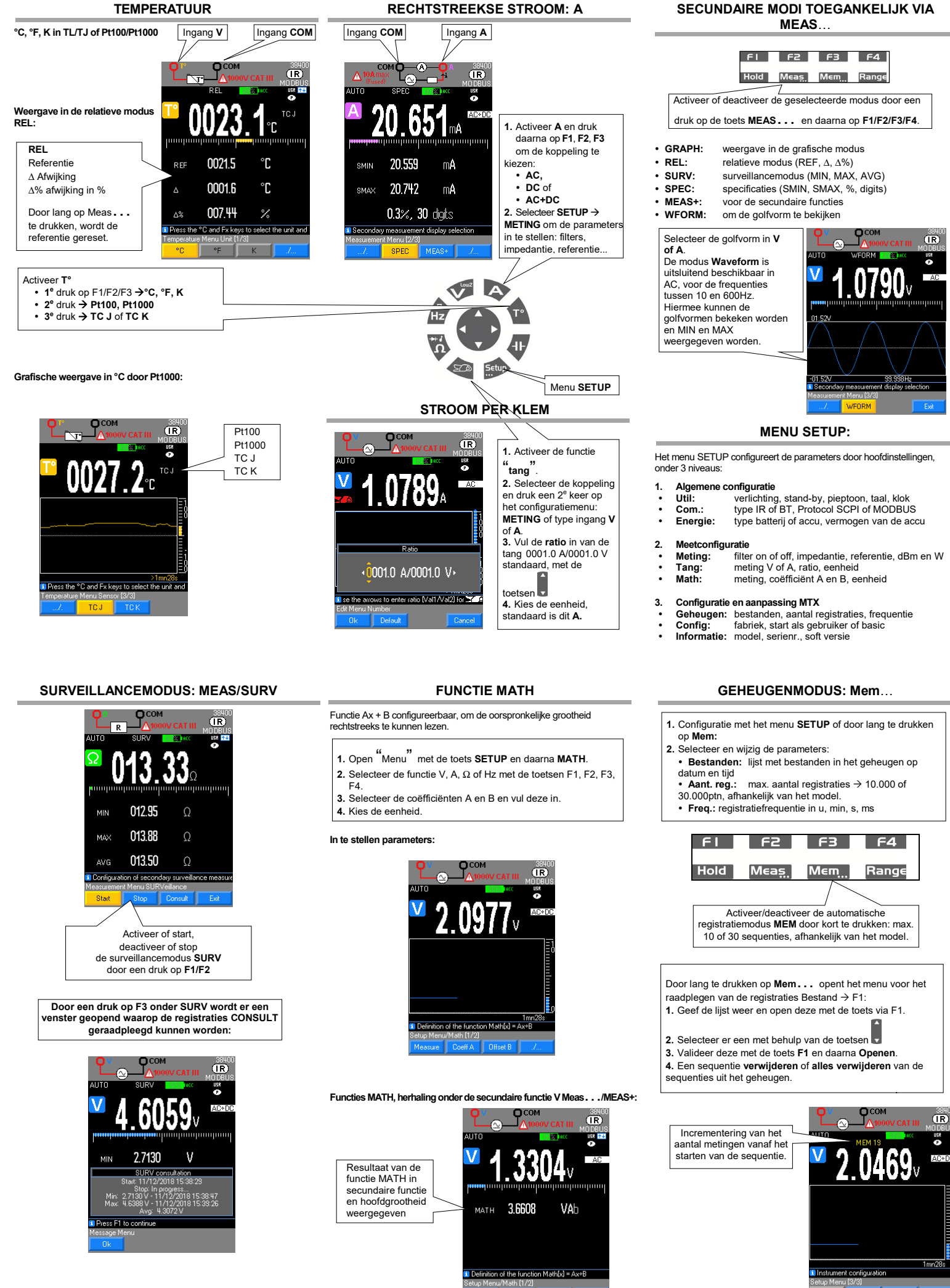